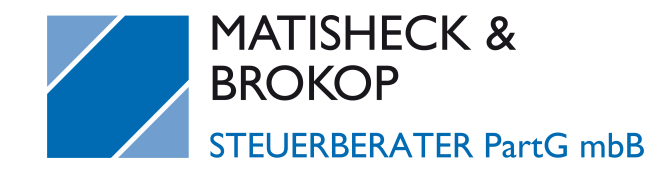

## **Stundenzettel**

**Arbeitgeber**

**Name**

**Zeitraum** bis:

**Personal-Nr.**

**Monatsstunden**

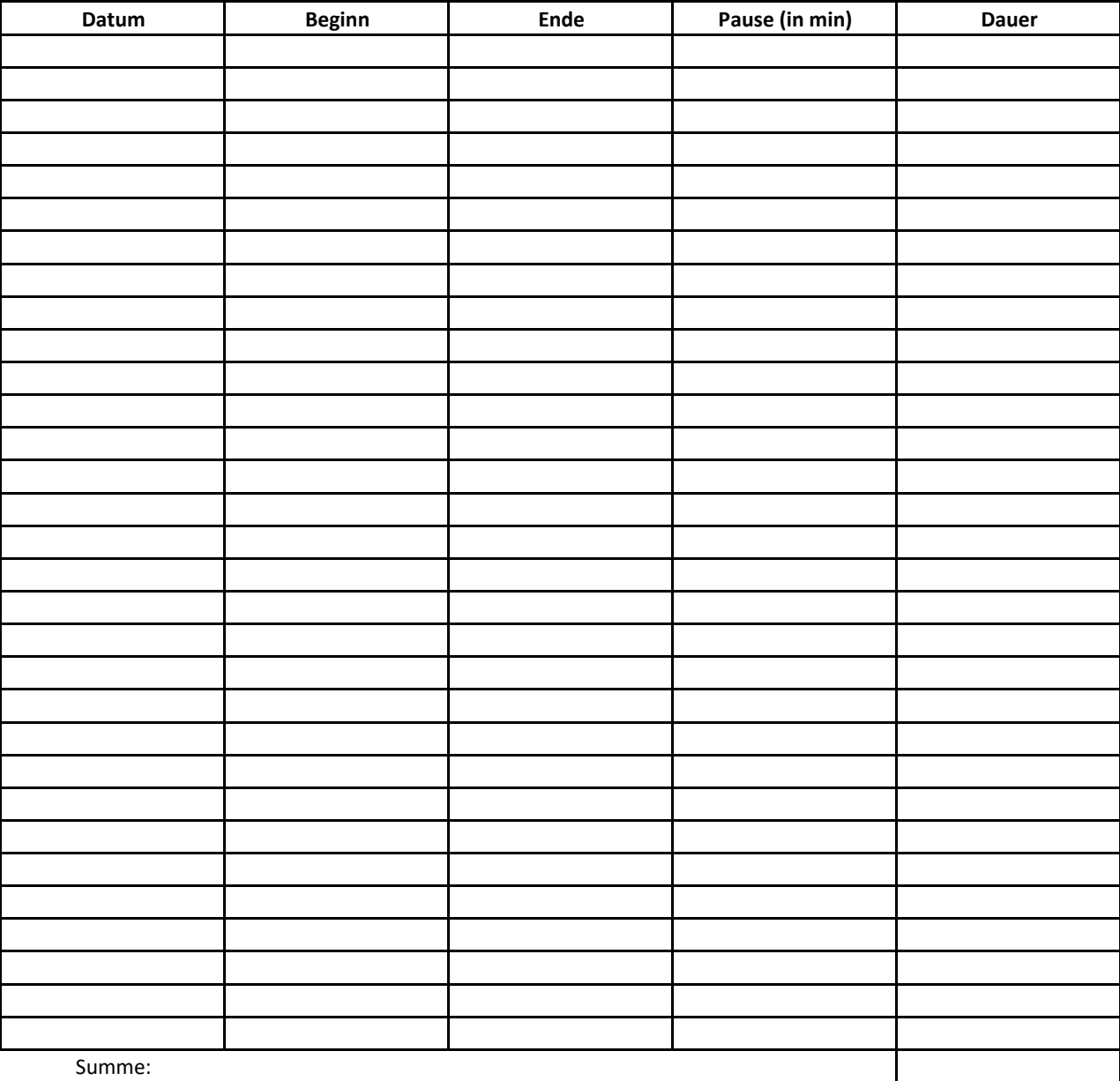

Summe:

Unterschrift